## Bionano Solve

Aplikacija i dokumentacija nalazi se na web stranicama [Bionano Genomics.](https://bionanogenomics.com/support/software-downloads/)

Dostupne verzije:

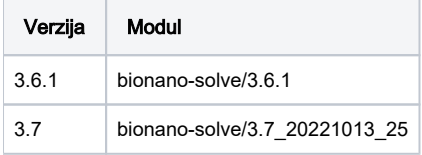

## Primjer korištenja

Aplikacija se pokreće u Singularity kontejneru i potrebno je koristiti bionano wrapper nakon čega slijedi naredba. Popis narebi nalazi se u dokumentaciji na [web stranicama Bionano Genomics.](https://bionanogenomics.com/wp-content/uploads/2020/10/30380-Bionano-Solve-v3.6-Release-Notes.pdf)

Naredbe kojima je potrebna veća količina radne memorije koristite red vsmp.q, paralelna okoline vsmp. Prilikom pokretanja naredbi nije potrebno definirati opciju -C.

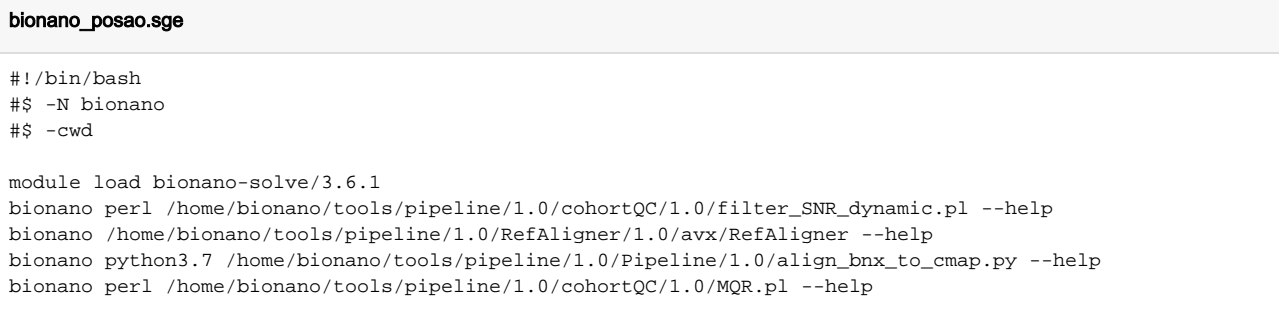

qsub bionano\_posao.sge